### **ЮЖНО-УРАЛЬСКИЙ ГОСУДАРСТВЕННЫЙ УНИВЕРСИТЕТ**

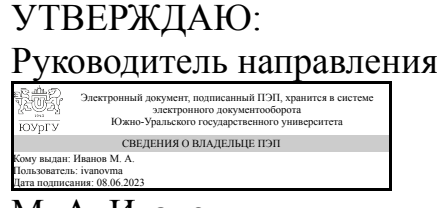

М. А. Иванов

### **РАБОЧАЯ ПРОГРАММА**

**дисциплины** 1.О.07 Программирование сварочных роботизированных комплексов **для направления** 15.04.01 Машиностроение **уровень** Магистратура **форма обучения** очная **кафедра-разработчик** Оборудование и технология сварочного производства

Рабочая программа составлена в соответствии с ФГОС ВО по направлению подготовки 15.04.01 Машиностроение, утверждённым приказом Минобрнауки от 14.08.2020 № 1025

Зав.кафедрой разработчика, к.техн.н., доц.

Разработчик программы, старший преподаватель

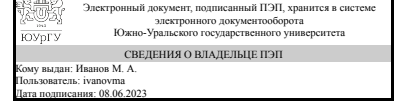

Электронный документ, подписанный ПЭП, хранится в системе электронного документооборота Южно-Уральского государственного университета СВЕДЕНИЯ О ВЛАДЕЛЬЦЕ ПЭП Кому выдан: Уланов А. М. Пользователь: ulanovam Дата подписания: 07.06.2023

М. А. Иванов

А. М. Уланов

## **1. Цели и задачи дисциплины**

Целью дисциплины "Программирование сварочных роботизированных комплексов" является подготовка специалистов направления 15.04.01 "Машиностроение" для решения актуальных производственно-технологических задач современного машиностроительного производства с высоким уровнем автоматизации и роботизации производства, направленную на оптимизацию технологических процессов сварки на сварочном роботе и согласованном с ним оборудовании, а также популяризацию внедрения роботизированных решений в производство на сборочносварочных операциях. Задачи: - изучить основы программирования движения робота и процесса сварки на роботе Fanuc; - изучить способы оптимизации технологии сборки и сварки за счет рационального использования возможностей робота и согласованного с ним оборудования.

# **Краткое содержание дисциплины**

В рамках дисциплины "Программирование сварочных роботизированных комплексов" изучается: - устройство сварочного робота FANUC; - структура управляющей программы сварочного робота FANUC; - особенности программирования сварочного робота Fanuc, используемые при этом команды и функции; - утилиты для программирования сварочного процесса на роботе FANUC. пульт обучения FANUC iPendant, ARC TOOL; - настройка системы дуговой сварки и оборудования для дуговой сварки, настройка маршрутов дуговой сварки; - коды сигналов об ошибке; причины возникновения и устранение ошибок; - тестирование программы; задание пробного рабочего цикла; пошаговое и непрерывное тестирование; - программирование сварочного цикла робота FANUC и согласованного с ним оборудования в Roboguide; - оптимизация рабочей программы Roboguide.

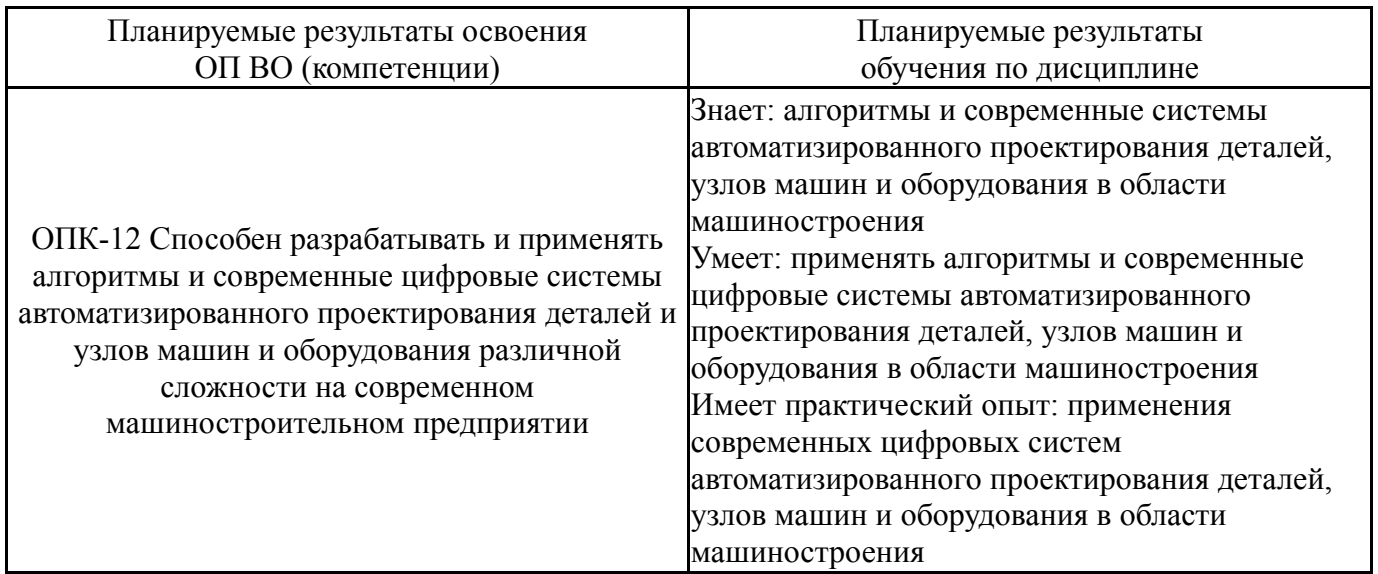

# **2. Компетенции обучающегося, формируемые в результате освоения дисциплины**

# **3. Место дисциплины в структуре ОП ВО**

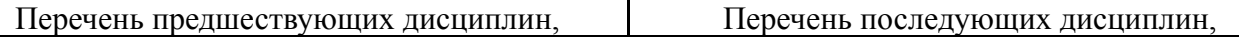

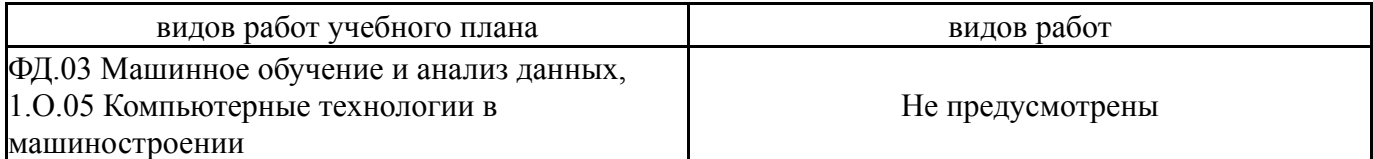

Требования к «входным» знаниям, умениям, навыкам студента, необходимым при освоении данной дисциплины и приобретенным в результате освоения предшествующих дисциплин:

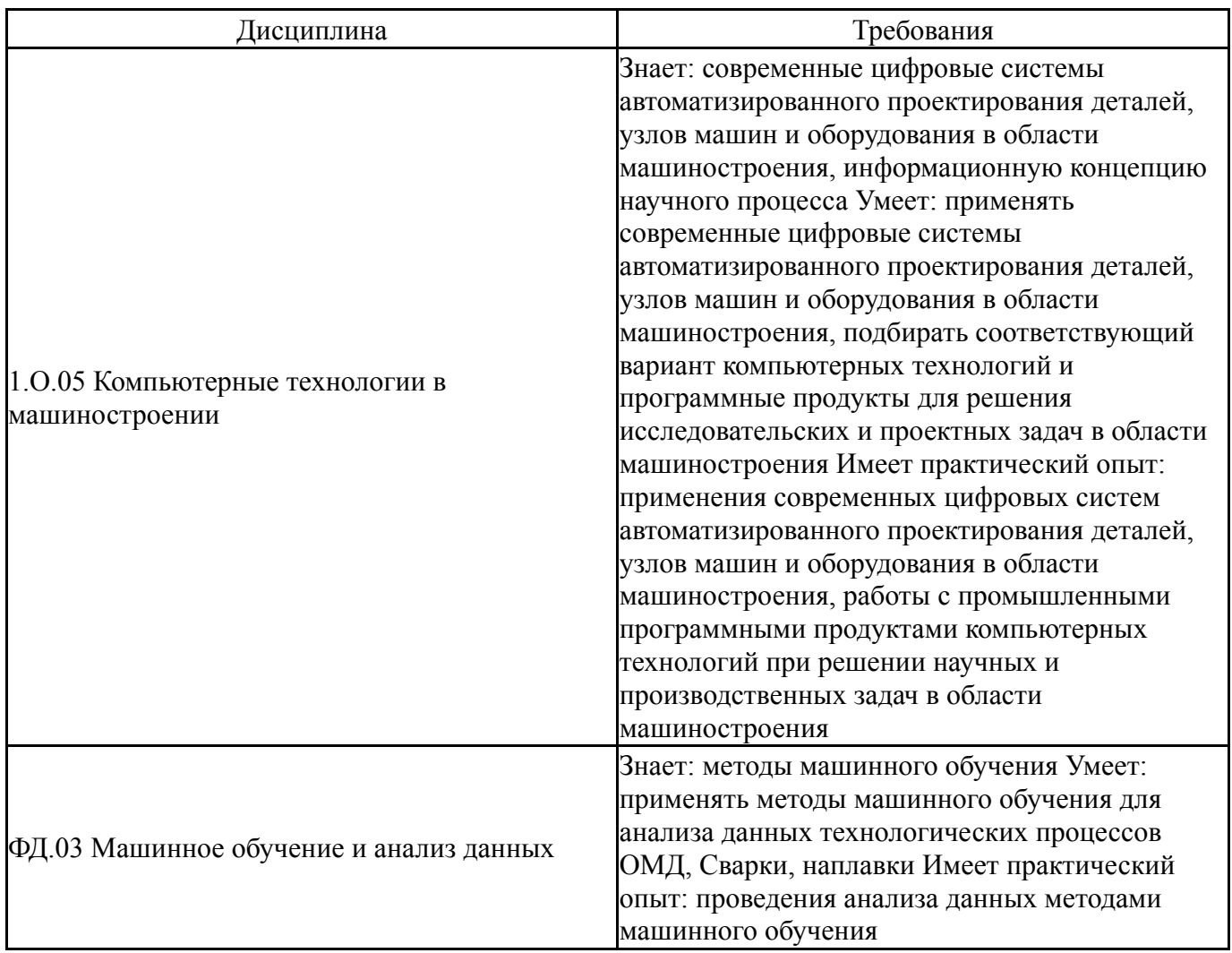

### **4. Объём и виды учебной работы**

Общая трудоемкость дисциплины составляет 7 з.е., 252 ч., 64,5 ч. контактной работы

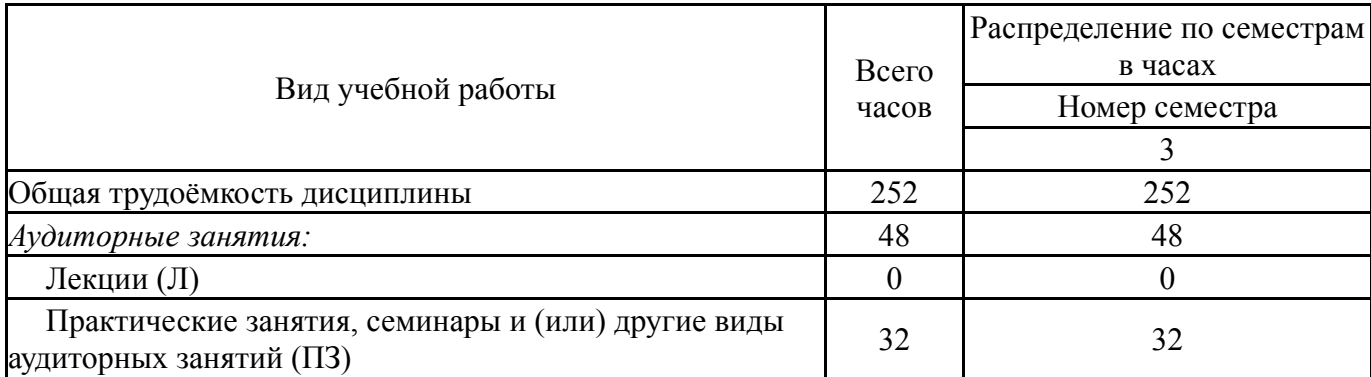

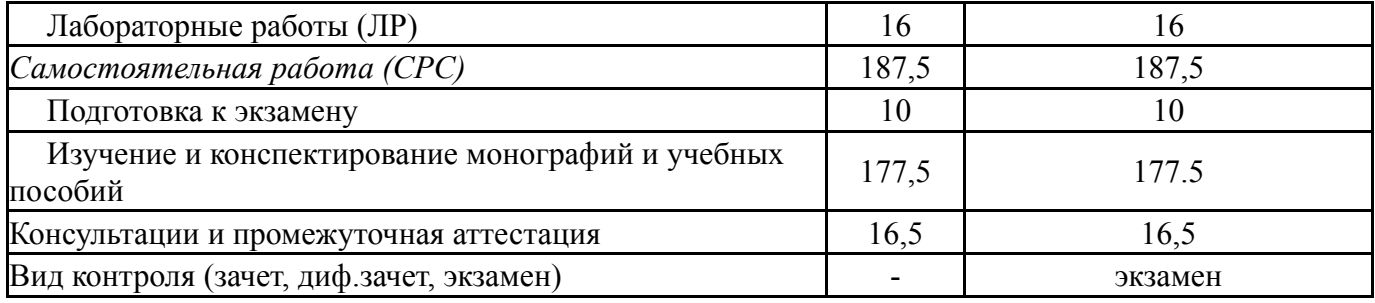

# **5. Содержание дисциплины**

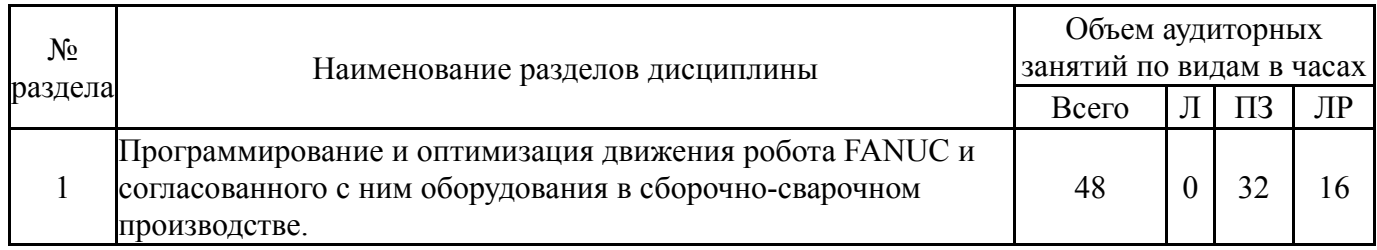

# **5.1. Лекции**

Не предусмотрены

# **5.2. Практические занятия, семинары**

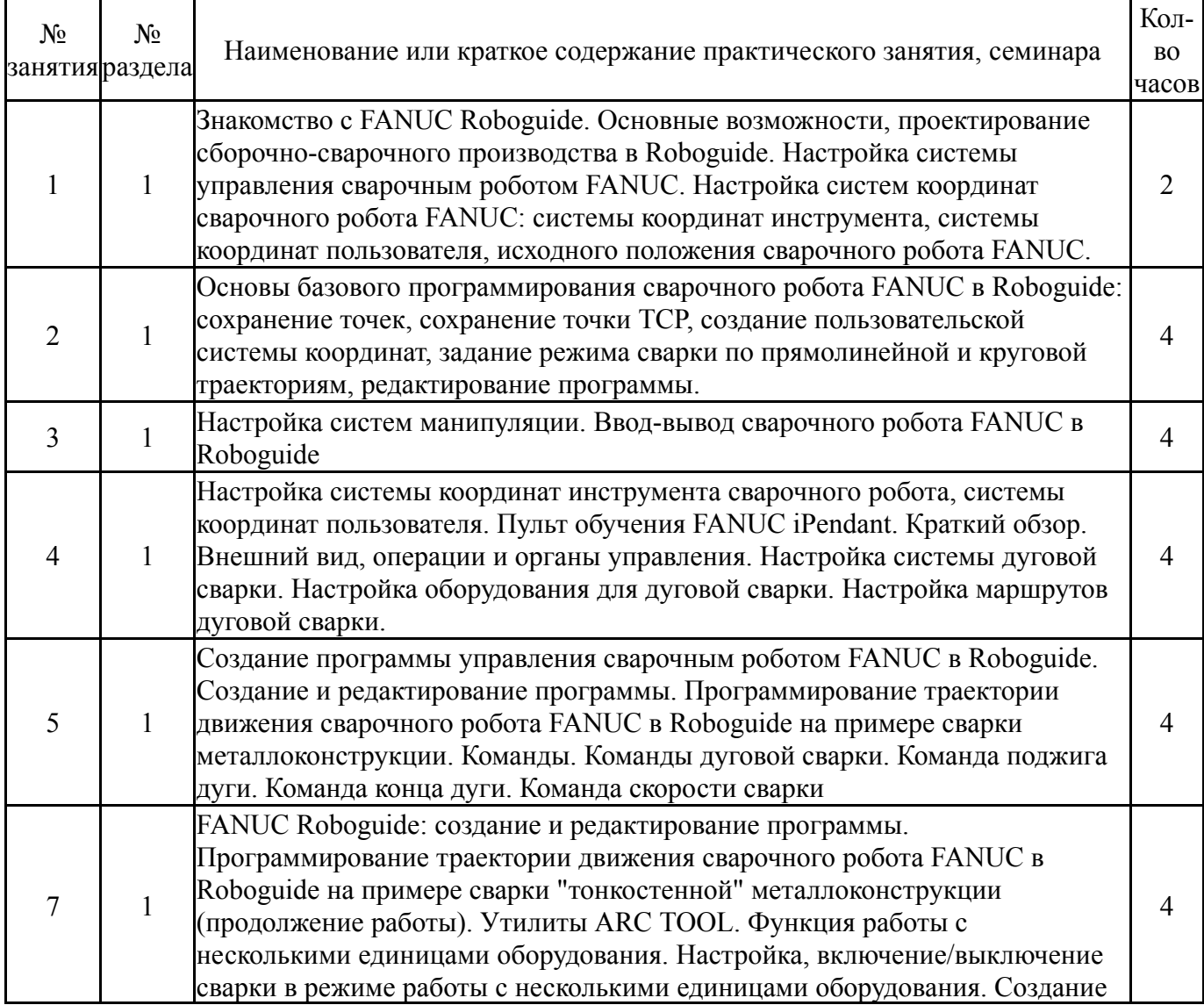

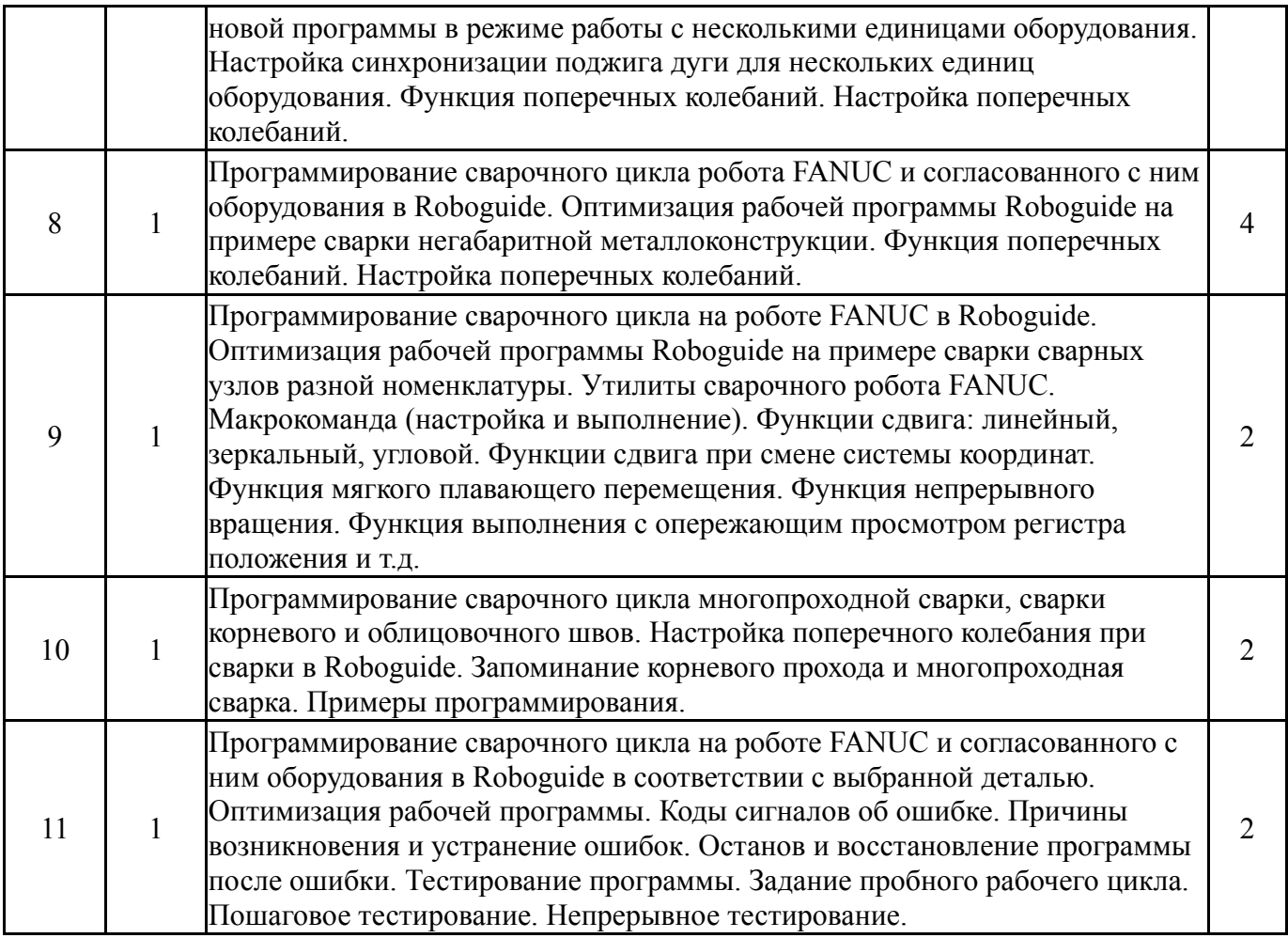

# **5.3. Лабораторные работы**

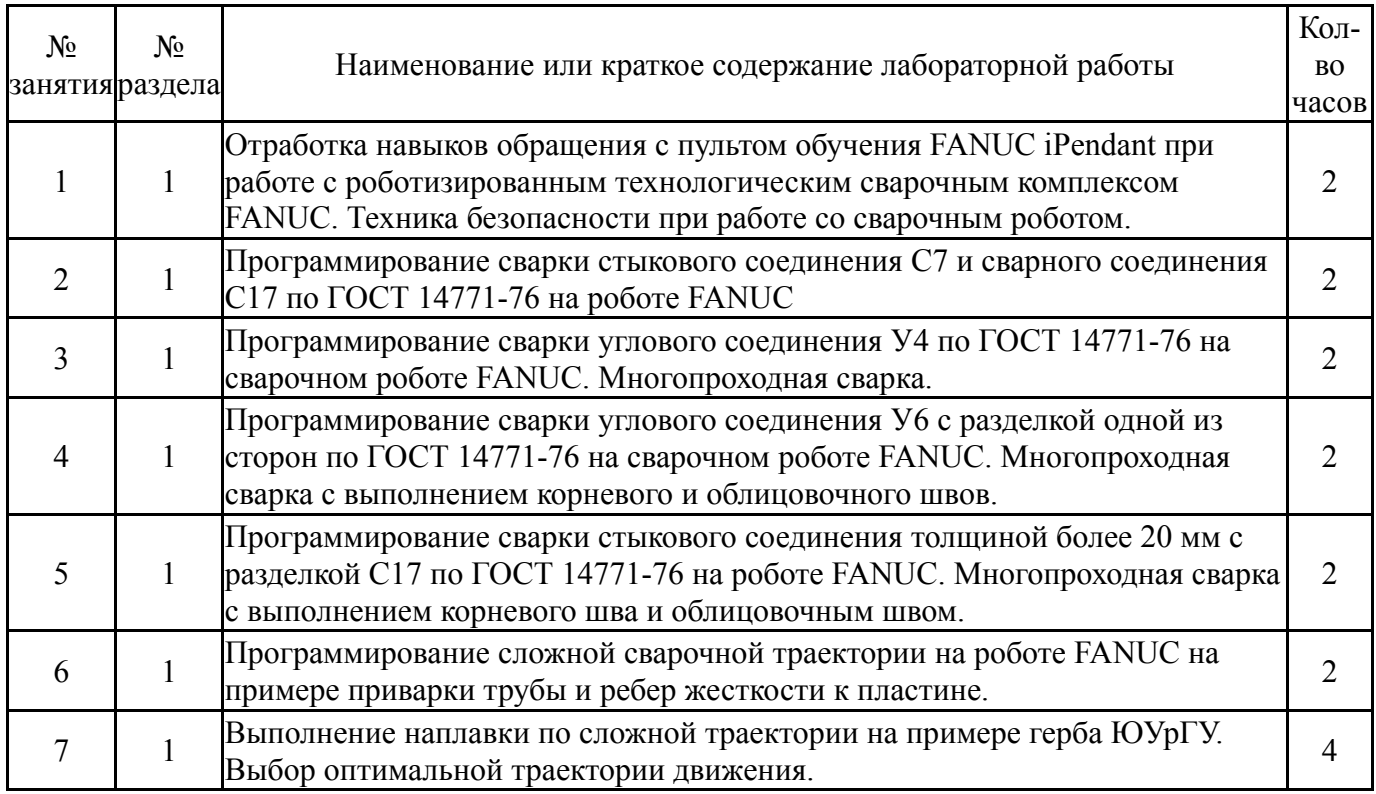

# **5.4. Самостоятельная работа студента**

Выполнение СРС

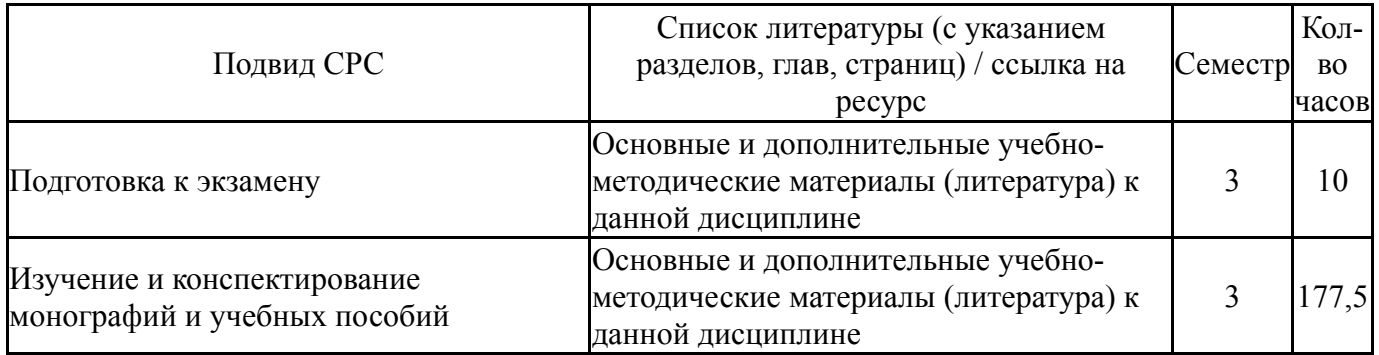

# **6. Фонд оценочных средств для проведения текущего контроля успеваемости, промежуточной аттестации**

Контроль качества освоения образовательной программы осуществляется в соответствии с Положением о балльно-рейтинговой системе оценивания результатов учебной деятельности обучающихся.

### **6.1. Контрольные мероприятия (КМ)**

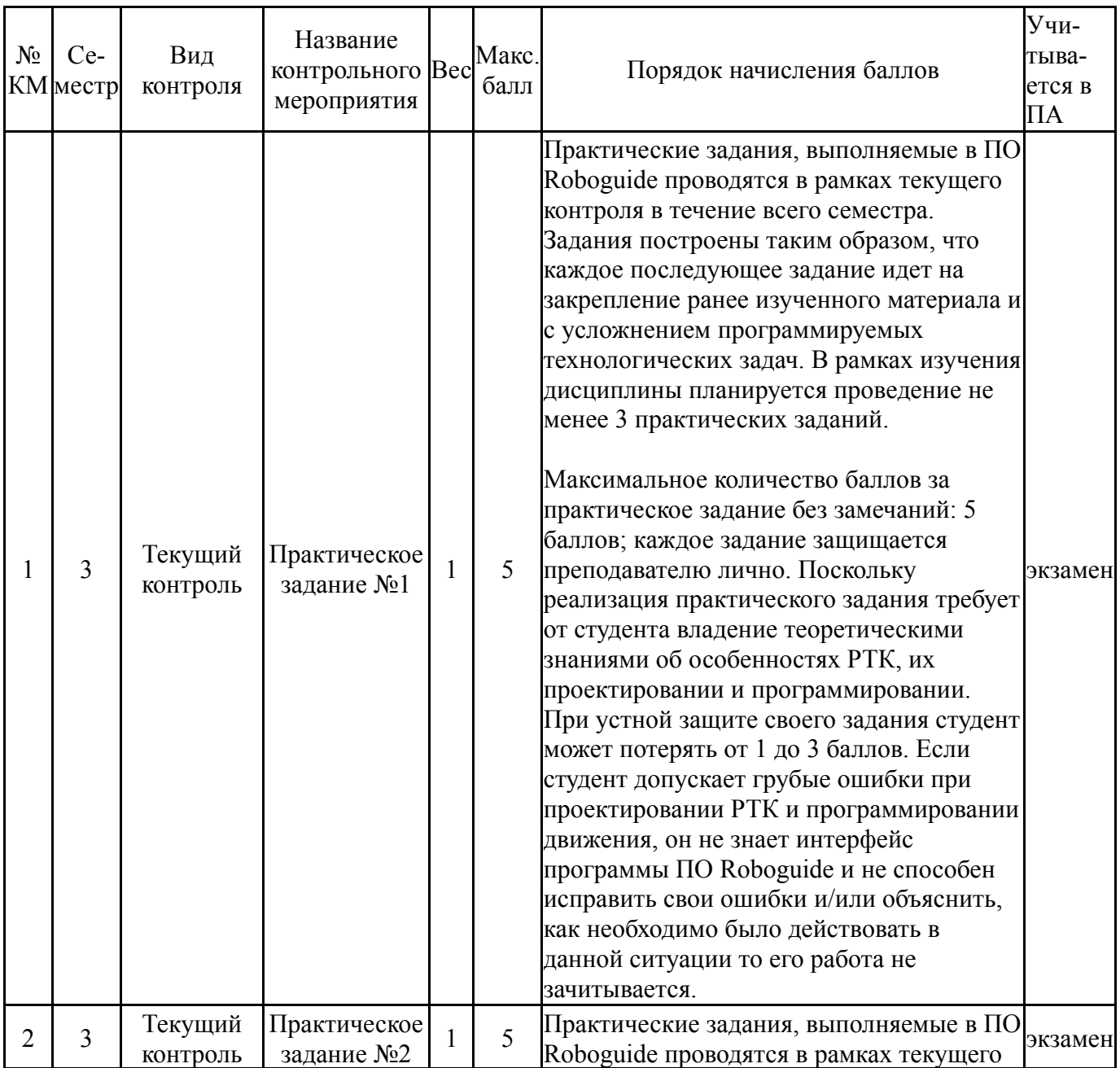

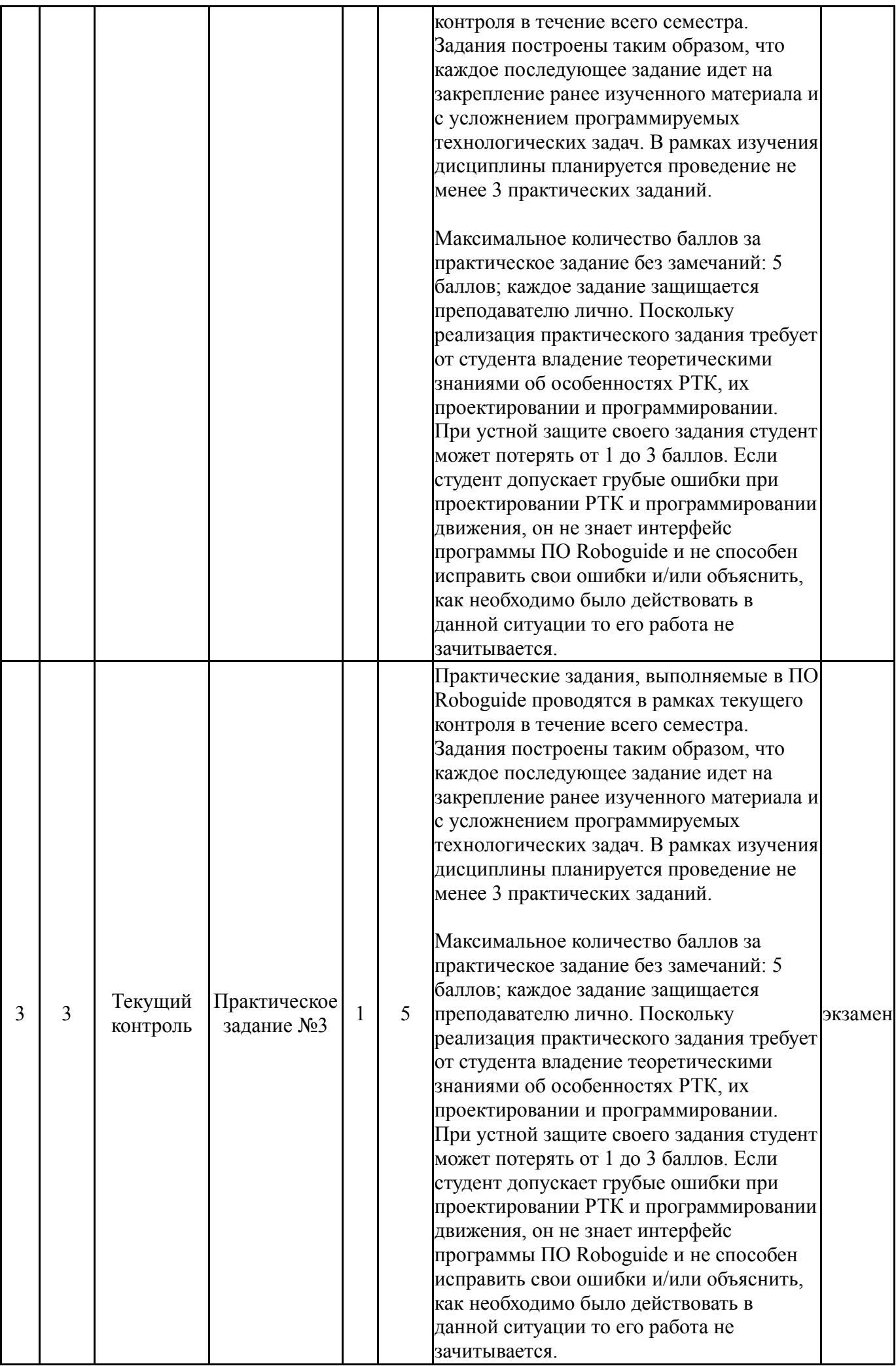

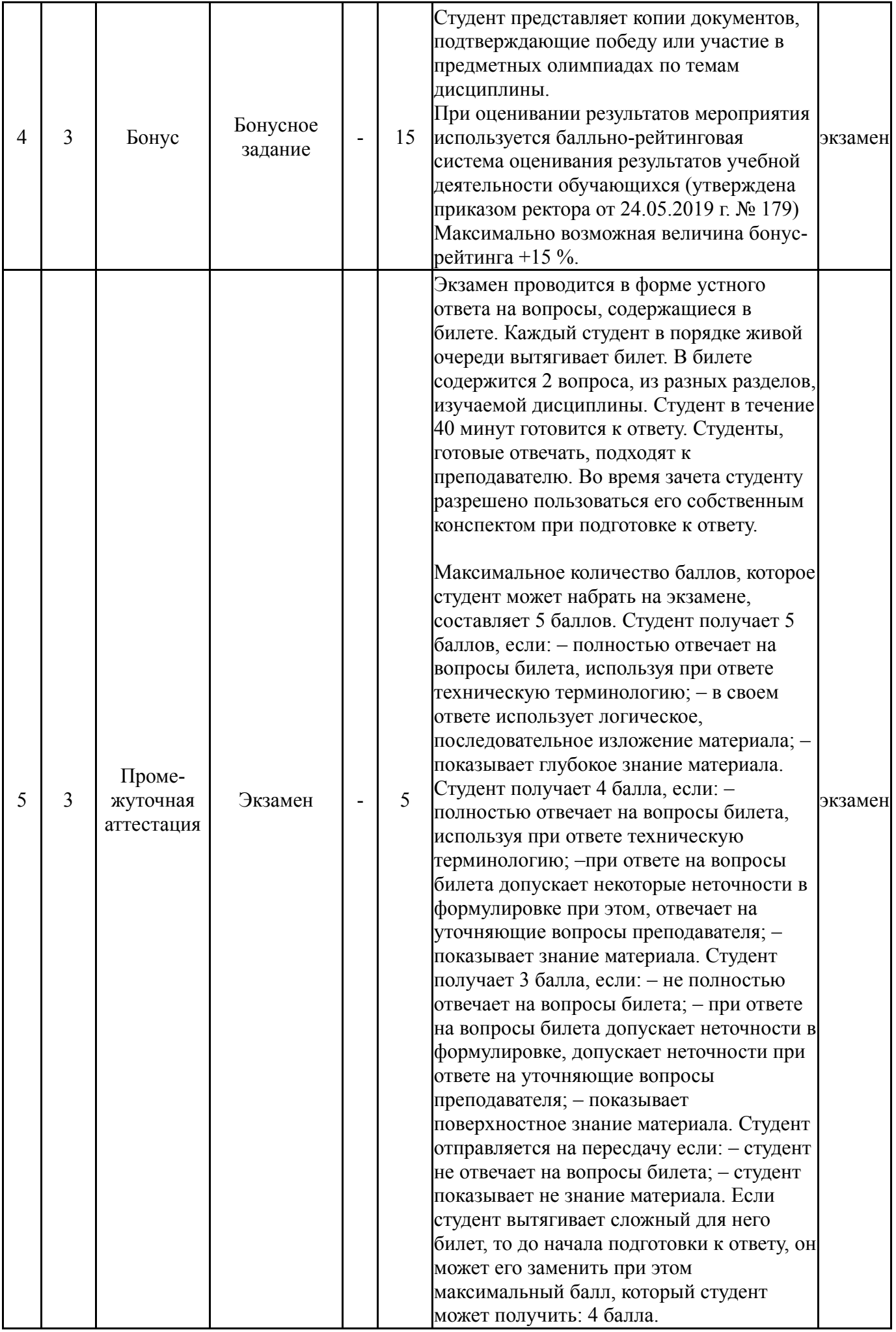

#### **6.2. Процедура проведения, критерии оценивания**

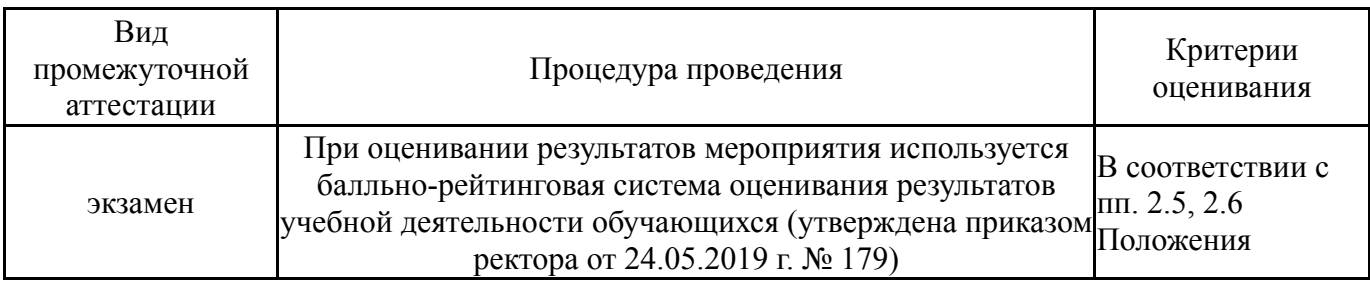

### **6.3. Паспорт фонда оценочных средств**

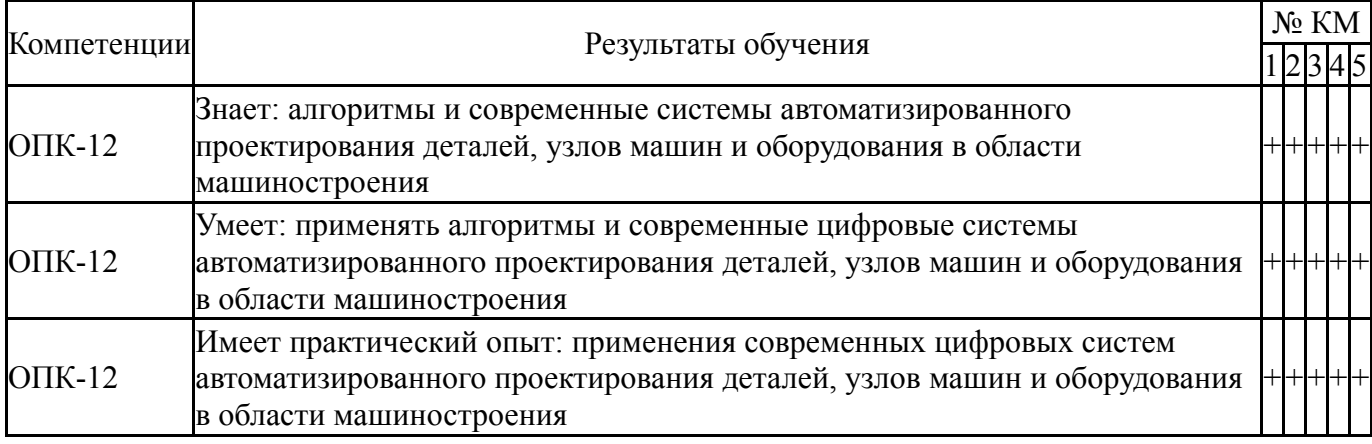

Типовые контрольные задания по каждому мероприятию находятся в приложениях.

#### **7. Учебно-методическое и информационное обеспечение дисциплины**

#### **Печатная учебно-методическая документация**

*а) основная литература:* Не предусмотрена

*б) дополнительная литература:*

Не предусмотрена

*в) отечественные и зарубежные журналы по дисциплине, имеющиеся в библиотеке:*

1. Мехатроника, автоматизация, управление теорет. и приклад. науч. техн. журн. Изд-во "Машиностроение" журнал. - М., 2002-

2. The Paton Welding Journal [Текст] науч.-техн. журн. The Nat. Acad. of Sciences of Ukraine ; The E.O. Paton Electric Welding Inst. of the NAS of Ukraine ; Intern. Assoc. "Welding" журнал. - Kyiv: International Association "Welding", 2001-

3. Автоматическая сварка междунар. науч.-техн. и произв. журн. Нац. акад. наук Украины, Ин-т электросварки им. Е. О. Патона, Междунар. ассоц. "Сварка" журнал. - Киев, 1948-

*г) методические указания для студентов по освоению дисциплины:*

1. Методические указания для самостоятельной работы студента по дисциплине "Программирование сварочных роботизированных комплексов"

*из них: учебно-методическое обеспечение самостоятельной работы студента:* 1. Методические указания для самостоятельной работы студента по дисциплине "Программирование сварочных роботизированных комплексов"

## **Электронная учебно-методическая документация**

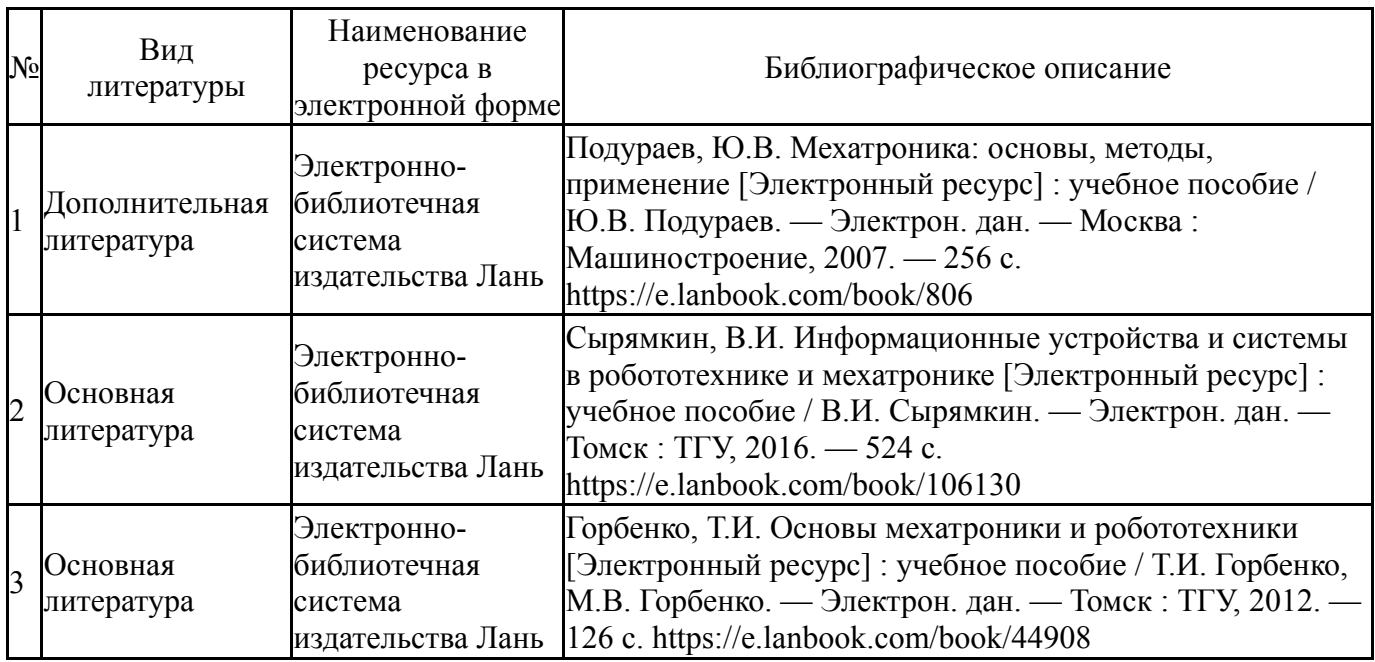

Перечень используемого программного обеспечения:

- 1. Microsoft-Office(бессрочно)
- 2. ASCON-Компас 3D(бессрочно)
- 3. -Python(бессрочно)

Перечень используемых профессиональных баз данных и информационных справочных систем:

Нет

### **8. Материально-техническое обеспечение дисциплины**

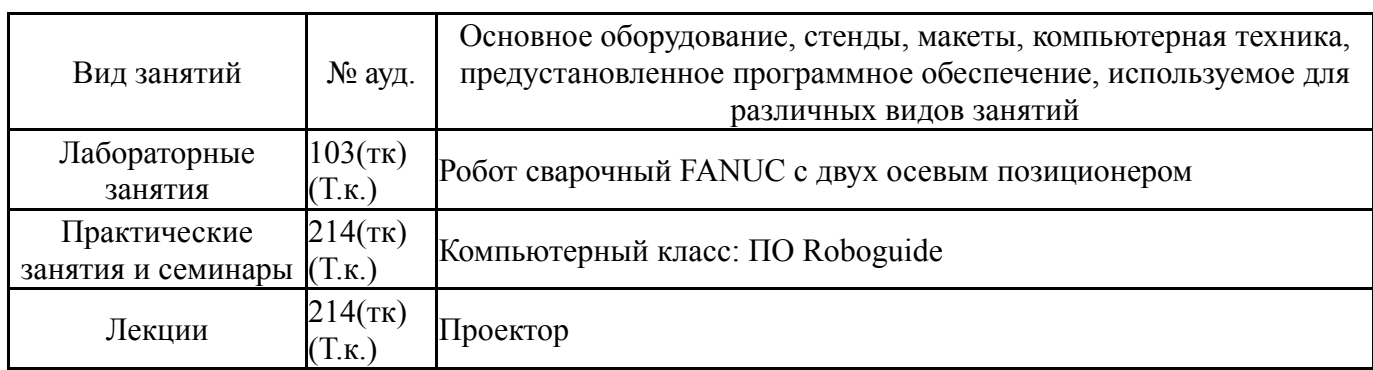